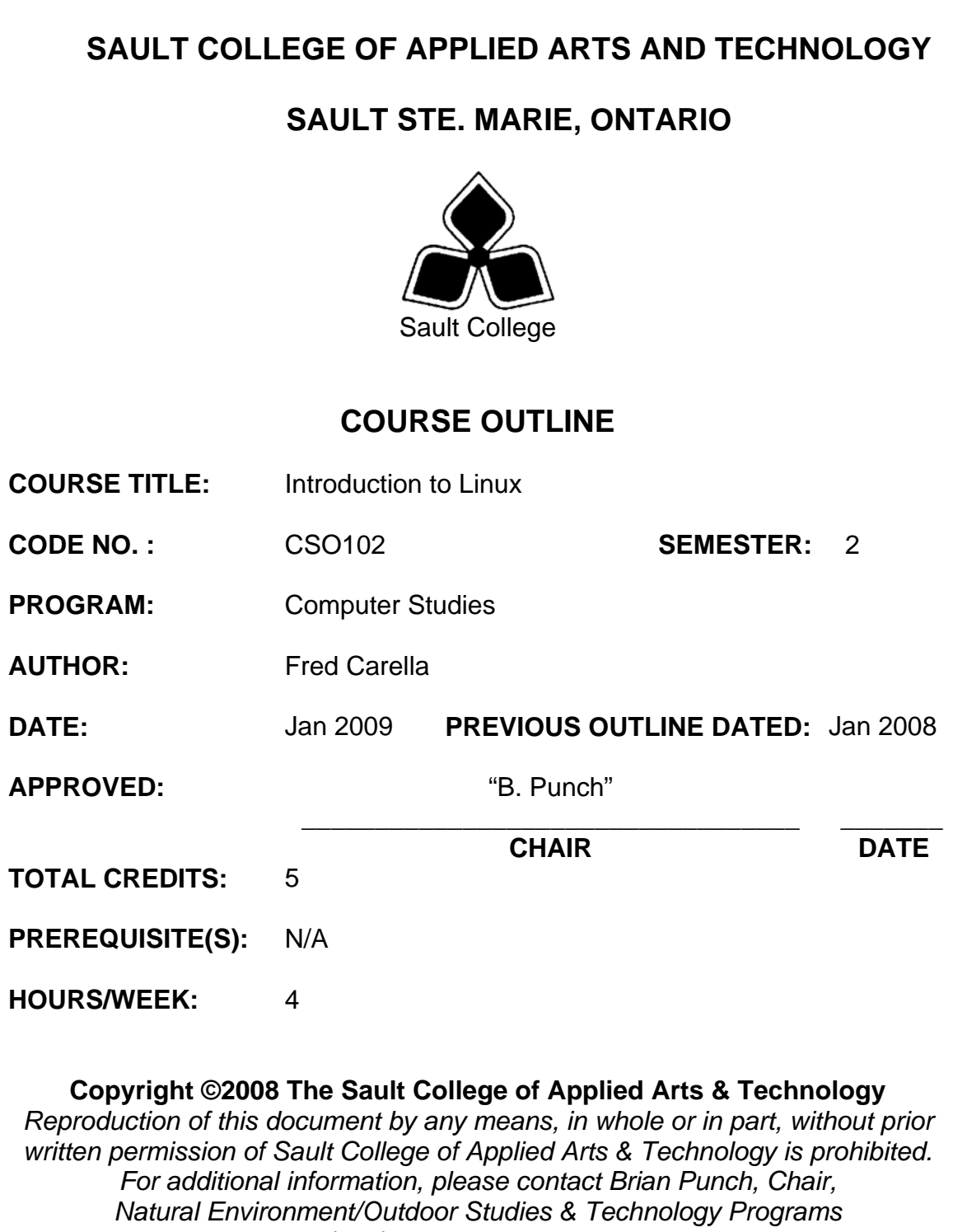

*(705) 759-2554, Ext. 2681*

# **I. COURSE DESCRIPTION:**

This course introduces the student to the Linux Operating system with particular emphasis on command line tools, utilities and shell scripting. The student will learn and apply the various commands and utilities related to file system management, process management, program development and data processing. In addition the student will learn about shell concepts and become proficient in the use of shell features such as command line editing and learn and apply Unix concepts such as pipes and filters. The student will apply the aforementioned utilities and concepts in the writing of shell scripts.

# **II. LEARNING OUTCOMES AND ELEMENTS OF THE PERFORMANCE:**

Upon successful completion of this course, the student will demonstrate the ability to:

1. **Discuss the history and development of the Linux Operating System.** 

Potential Elements of the Performance:

- Describe the relationship between GNU and Linux.
- Describe the relationship between Linux and Unix.
- Discuss features which make Linux a viable and popular operating system.
- Describe various operating system concepts such as multitasking, virtual memory and multiuser environments as they apply to Linux.

#### 2. **Work within a command line environment.**  Potential Elements of the Performance:

- Log in, from a terminal, a virtual terminal and remotely.
- Log out.
- Work with the shell and learn shell features such as command line editing.
- Access the various help systems.

## 3. **Describe and apply various command line utilities.**  Potential Elements of the Performance:

- Describe and apply various file related commands
	- o List the names of files
	- o Display the contents of a file.
	- o Delete a file.
	- o Copy a file.
	- o Move a file.
	- o Print a file.
	- o Search the contents of a file.
- o Pack and Unpack files (archiving).
- o Find files.
- Describe and apply various utilities
	- o Display text.
	- o Display time and date.
	- o Test for a files contents.
	- o Obtain user information.
	- o Communicate with other users.

### 4. **Work with the file System.**

Potential Elements of the Performance:

- Describe hierarchical file systems.
- Create and delete directories.
- Understand and apply knowledge of absolute and relative pathnames when specifying files.
- Describe the standard file and directory layout.
- Describe the various file types.
- Create and delete hard and soft (symbolic) links.
- Create and modify file permissions.

## 5. **Work with shells.**

Potential Elements of the Performance:

- Understand how the command line is parsed and processed.
- Understand the concept of standard input and output.
- Understand and apply I/O redirection.
- Understand and apply the concepts of pipes and filters.
- Manipulate the directory stack.
- Understand the concept of shell parameters and variables.
- Create, view and delete shell variables.
- Understand how processes are created and their attributes.
- Create foreground and background processes.
- Create, view and delete processes.
- Work with shell history.
- Understanding the readline library and its features as applied to command line editing.
- Understand how shells are started and view/modify the shell configuration files.
- Create, modify and delete aliases.
- Create and execute simple shell scripts.
- Create and use functions.

# 6. **Write shell scripts.**

Potential Elements of the Performance:

- Understand and apply the following concepts and features to the writing of shell scripts:
	- o Flow Control structures:
		- if…then…else
	- o Looping Control structures:
		- $\blacksquare$  for  $\ldots$  in
		- $\blacksquare$  for…
		- while…
		- $\blacksquare$  until…
	- o Menu Control Structures:
		- select…
	- o The "here" document
	- o Arrays.
	- o Special parameters.
	- o Positional parameters and shifting.
	- o Expressions.
	- o Operators.
	- o Pattern matching.

# 7. **Data Processing Utilities.**

Potential Elements of the Performance:

- Process files using gawk
- Process files using sed

# 8. **Programming in C**

- Write a simple C program
- Compile and run a C program
- Understand the "make" utility and create a makefile to build a program.
- Create and use shared libraries.

## **III. TOPICS:**

- 1. Introduction to the Linux Operating System.
- 2. The Linux Command Line.
- 3. Command Line Utilities.
- 4. The File System.
- 5. Working with Shells.
- 6. Writing Shell Scripts.
- 7. Data Processing Utilities.
- 8. Programming in C

## **IV. REQUIRED RESOURCES/TEXTS/MATERIALS: Textbook:**

# **A Practical Guide to Linux, Commands Editors and Shell Programming**.

Mark G Sobell, Prentice Hall, ISBN: 0-13-147823-0

# **Bash Guide for Beginners**

http://www.tldp.org/LDP/Bash-Beginners-Guide/html/index.html

**Advanced BASH Scripting Guide:**  http://www.tldp.org/LDP/abs/html/

## **V. EVALUATION PROCESS/GRADING SYSTEM:**

## **Tests:**

Topics 1-3 – 20% Topics 4-6 – 30% Topics 7-8 – 10%

## **Labs:**

 40% 100%

Note a passing grade in both the test and lab portion is required to pass the course.

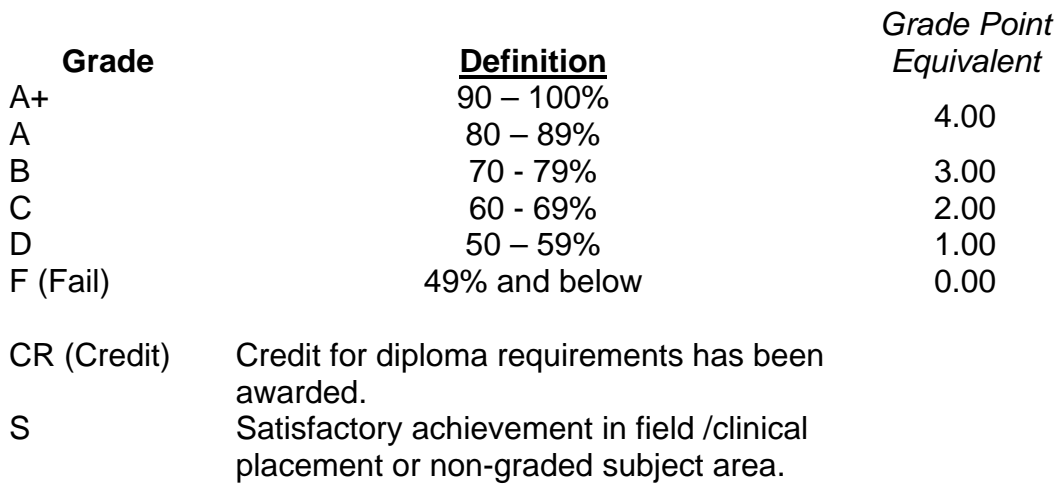

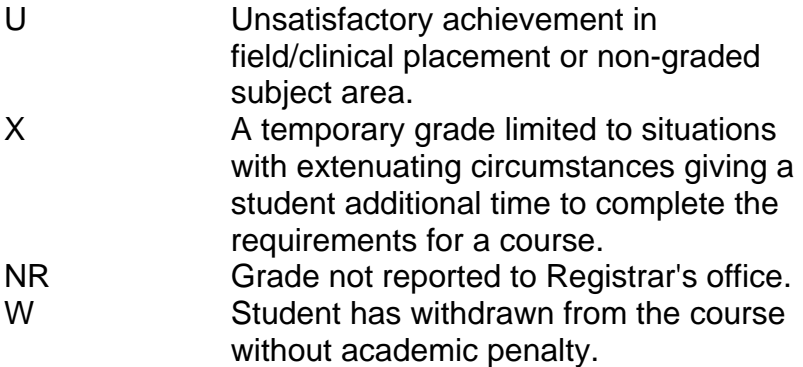

## **VI. SPECIAL NOTES:**

#### Disability Services:

If you are a student with a disability (e.g. physical limitations, visual impairments, hearing impairments, or learning disabilities), you are encouraged to discuss required accommodations with your professor and/or the Disability Services office. Visit Room E1101 or call Extension 2703 so that support services can be arranged for you.

### Retention of Course Outlines:

It is the responsibility of the student to retain all course outlines for possible future use in acquiring advanced standing at other postsecondary institutions.

### Communication:

The College considers *WebCT/LMS* as the primary channel of communication for each course. Regularly checking this software platform is critical as it will keep you directly connected with faculty and current course information. Success in this course may be directly related to your willingness to take advantage of the *Learning Management System* communication tool. Faculty reserves the right to use an alternative to LMS

### Plagiarism:

Students should refer to the definition of "academic dishonesty" in *Student Code of Conduct*. Students who engage in academic dishonesty will receive an automatic failure for that submission and/or such other penalty, up to and including expulsion from the course/program, as may be decided by the professor/dean. In order to protect students from inadvertent plagiarism, to protect the copyright of the material referenced, and to credit the author of the material, it is the policy of the department to employ a documentation format for referencing source material.

Course Outline Amendments:

The professor reserves the right to change the information contained in this course outline depending on the needs of the learner and the availability of resources.

Substitute course information is available in the Registrar's office.

## Tuition Default:

Students who have defaulted on the payment of tuition (tuition has not been paid in full, payments were not deferred or payment plan not honoured) as of the first week of <*choose November, March, or June*> will be removed from placement and clinical activities. This may result in loss of mandatory hours or incomplete course work. Sault College will not be responsible for incomplete hours or outcomes that are not achieved or any other academic requirement not met as of the result of tuition default. Students are encouraged to communicate with Financial Services with regard to the status of their tuition prior to this deadline to ensure that their financial status does not interfere with academic progress.

## **VII. PRIOR LEARNING ASSESSMENT:**

Students who wish to apply for advance credit transfer (advanced standing) should obtain an Application for Advance Credit from the program coordinator (or the course coordinator regarding a general education transfer request) or academic assistant. Students will be required to provide an unofficial transcript and course outline related to the course in question.

Credit for prior learning will also be given upon successful completion of a challenge exam or portfolio.